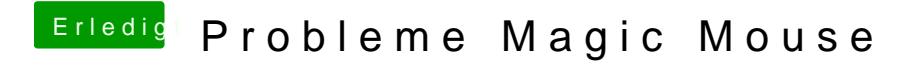

Beitrag von MacGrummel vom 20. November 2014, 10:52

Dann meld Dich mit dem neuen Rechner wieder und wir schließen hier.